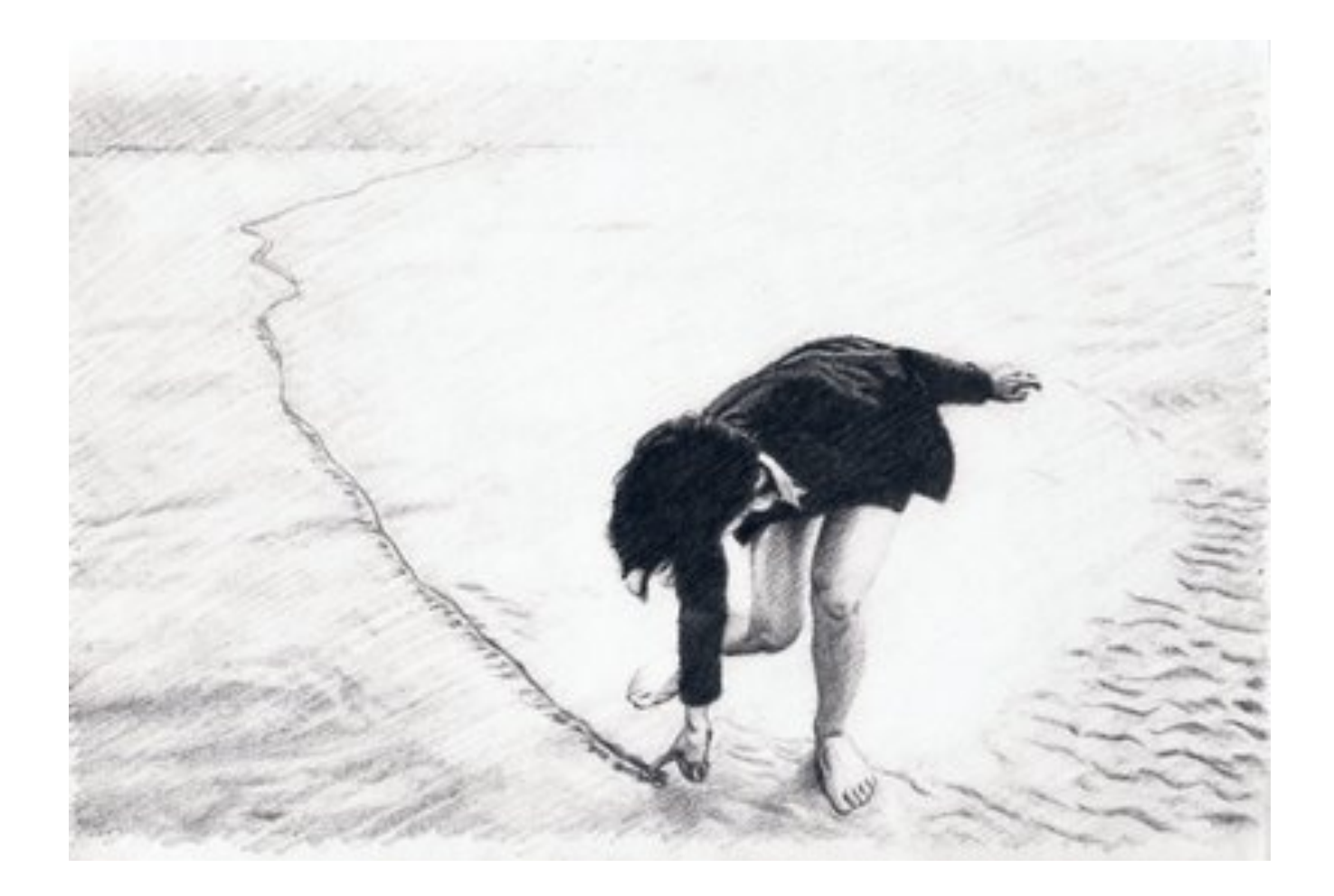

## **A new baseline for front-end developers**

Rebecca Murphey • April 2012 • BerlinJS

#### rmurphey.com • @rmurphey • bocoup.com

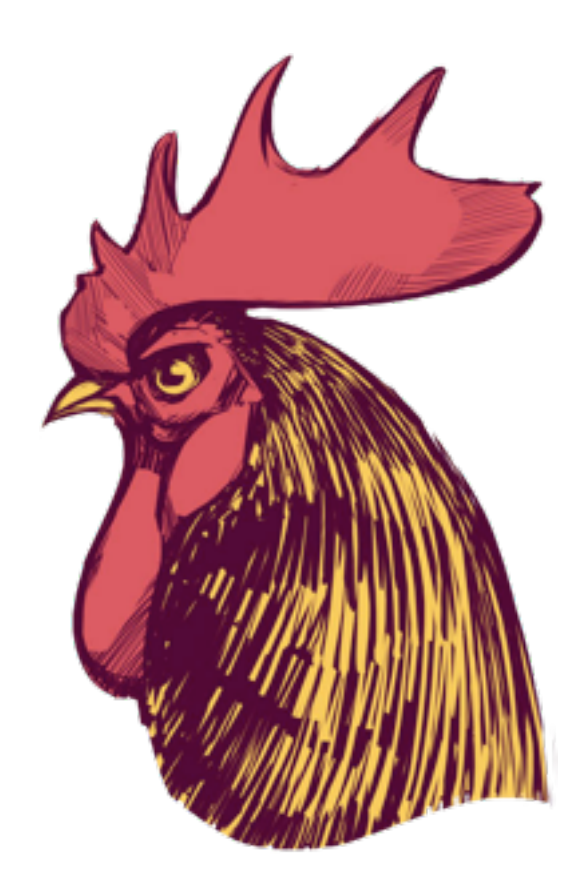

**O** A Baseline for Front-End Dev X

 $C \nightharpoonup$   $\bullet$  comurphey.com/blog/2012/04/12/a-baseline-for-front-end-developers/

## **Adventures in JavaScript Development**

Archives Blog

Search

※☆ 間器● 3 2 / 屋

APR 12TH, 2012 | COMMENTS

## **A Baseline for Front-End Developers**

I wrote a README the other day for a project that I'm hoping other developers will look at and learn from, and as I was writing it, I realized that it was the sort of thing that might have intimidated the hell out of me a couple of years ago, what with its casual mentions of Node, npm, Homebrew, git, tests, and development and production builds.

Once upon a time, editing files, testing them locally (as best as we could, anyway), and then FTPing them to the server was the essential workflow of a front-end dev. We measured our mettle based on our ability to wrangle IE6 into submission or achieve pixel perfection across browsers. Many members of the community - myself included - lacked traditional programming experience. HTML, CSS, and JavaScript usually in the form of jQuery - were self-taught skills.

#### **Recent Posts**

A Baseline for Front-End Developers

٦

íć.

Greenfielding

JavaScript: It's a language, not a religion

Bocoup

Girls and Computers

#### **GitHub Repos**

srchr-demo

is-assessment A test-driven approach to assessing JS skills

rmurphey.github.com

blog-octopress

bvis

sandbox

Main Page - Wikipedia, the free encyclopedia (p1 of 6)

You can help give the gift of knowledge by donating to Wikipedia!

Tax-deductibility of donations - Daily report

**Main Page** 

 $\sim$   $\sim$   $\sim$ 

Scopyright

From Wikipedia, the free encyclopedia.

Jump to: navigation, search

Welcome to Wikipedia, the free encyclopedia that anyone can edit.

In this English version, started in 2001, we are currently working on 891,226 articles.

Wikipedia FAQs - Categories - A-Z - Portals - Ask a question - Site news - Donations Culture | Geography | History | Mathematics | People | Science | Society | Technology The quarterly Wikimedia fundraiser will run until Friday, January 6, 2006. Donations made in the U.S. are tax-deductible.

Today's featured article

Ezra Pound, one of the prime movers of Imagism

Imagism was a movement in early 20th-century Anglo-American poetry that favoured precision of imagery, and clear, sharp language. The Imagists rejected the sentiment and artifice typical of much Romantic and Victorian poetry. This was in contrast to their contemporaries, the Georgian poets, who were by and large content to work within that tradition. Group publication of work under the Imagist name in magazines and in four anthologies appearing between 1914 and 1917 featured writing by many of the most significant figures in Hodernist poetry in English, as well as a number of other Modernist figures who were to be prominent in fields other than poetry. Based in London, the Imagists were drawn from Britain, Ireland and the United States and, somewhat unusually for the time, featured a number of women writers amongst their major figures. Historically, Imagism is also significant because it was the first organised Modernist English-language literary movement or group. At the time Imagism emerged Longfellow and Tennyson were considered the paragons for poetry, and the public valued the sometimes moralising tone of their writings. In contrast to this, Imagism called for a return to what were seen as more Classical values, such as directness of presentation and economy of language, as well as a willingness to experiment with non-traditional verse forms.

Recently featured: Blues - Sealand - Fauna of Australia

press space for next page --

Arrow keys: Up and Down to move. Right to follow a link; Left to go back. H) elp O) ptions P) rint G) o M) ain screen Q) uit / "search [delete] = history list

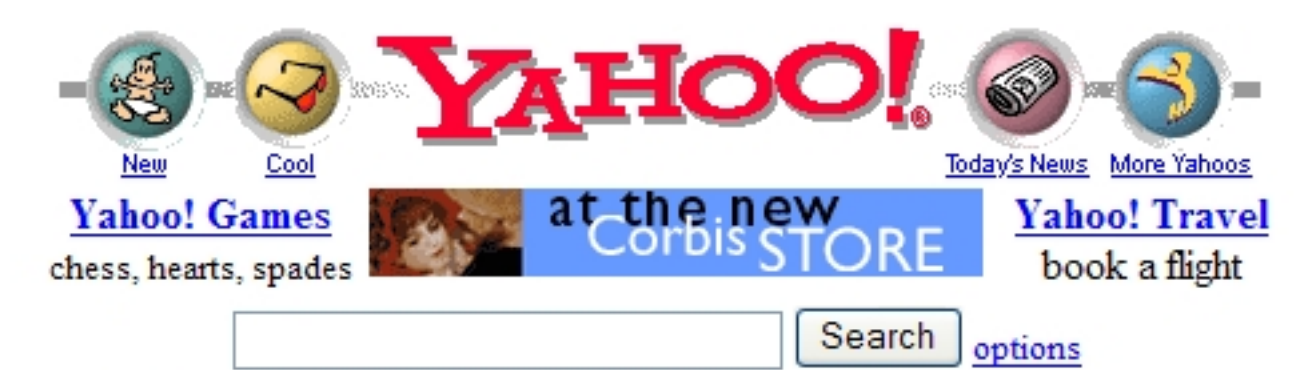

Yahoo! Mail - free email account - use it from home, school, work

Yellow Pages - People Search - Maps - Classifieds - Personals - Chat - Email Shopping - My Yahoo! - News - Sports - Weather - Stock Quotes - more...

- Arts and Humanities Architecture, Photography, Literature...
- Business and Economy [Xtra!] Companies, Finance, Employment...
- Computers and Internet [Xtra!] Internet, WWW, Software, Multimedia...
- Education Universities, K-12, College Entrance...
- Entertainment [Xtra!] Cool Links, Movies, Music, Humor...
- Government Military, Politics [Xtra!], Law, Taxes...
- $\bullet$  Health [Xtra!] Medicine, Drugs, Diseases, Fitness...
- News and Media [Xtra!] Current Events, Magazines, TV, Newspapers...
- Recreation and Sports [Xtra!] Sports, Games, Travel, Autos, Outdoors...
- Reference Libraries, Dictionaries, Phone Numbers...
- Regional Countries, Regions, U.S. States...
- Science CS, Biology, Astronomy, Engineering...
- Social Science Anthropology, Sociology, Economics...
- Society and Culture People, Environment, Religion...

What's New - Weekly Picks - Today's Web Events - Yahoo! Internet Life

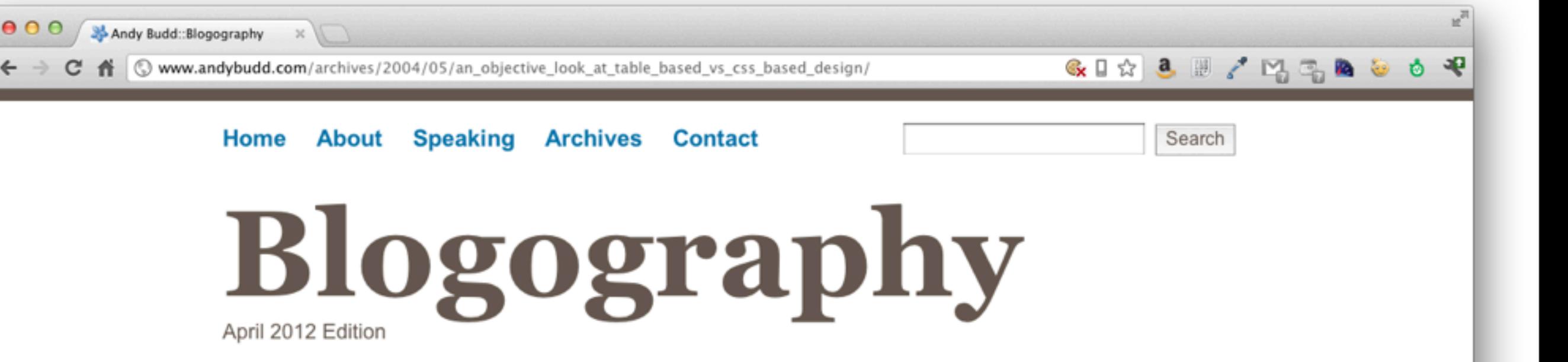

## **An Objective Look at Table Based vs. CSS Based Design |** May 12, 2004

Over the years there have been many great articles extolling the virtues of CSS based design and bemoaning table based design. However there have been very few articles looking at things from the other side of the fence. This is probably because you really have to understand and use CSS based design before you can criticise it. Yet once converted, few (if any) people go back to the old way of coding.

In order to bring some balance back to the equation, and to have a bit of fun playing devils advocate, I've decided to write an article about why in some instances, traditional table based design can be as good, if not better than CSS and standards based design.

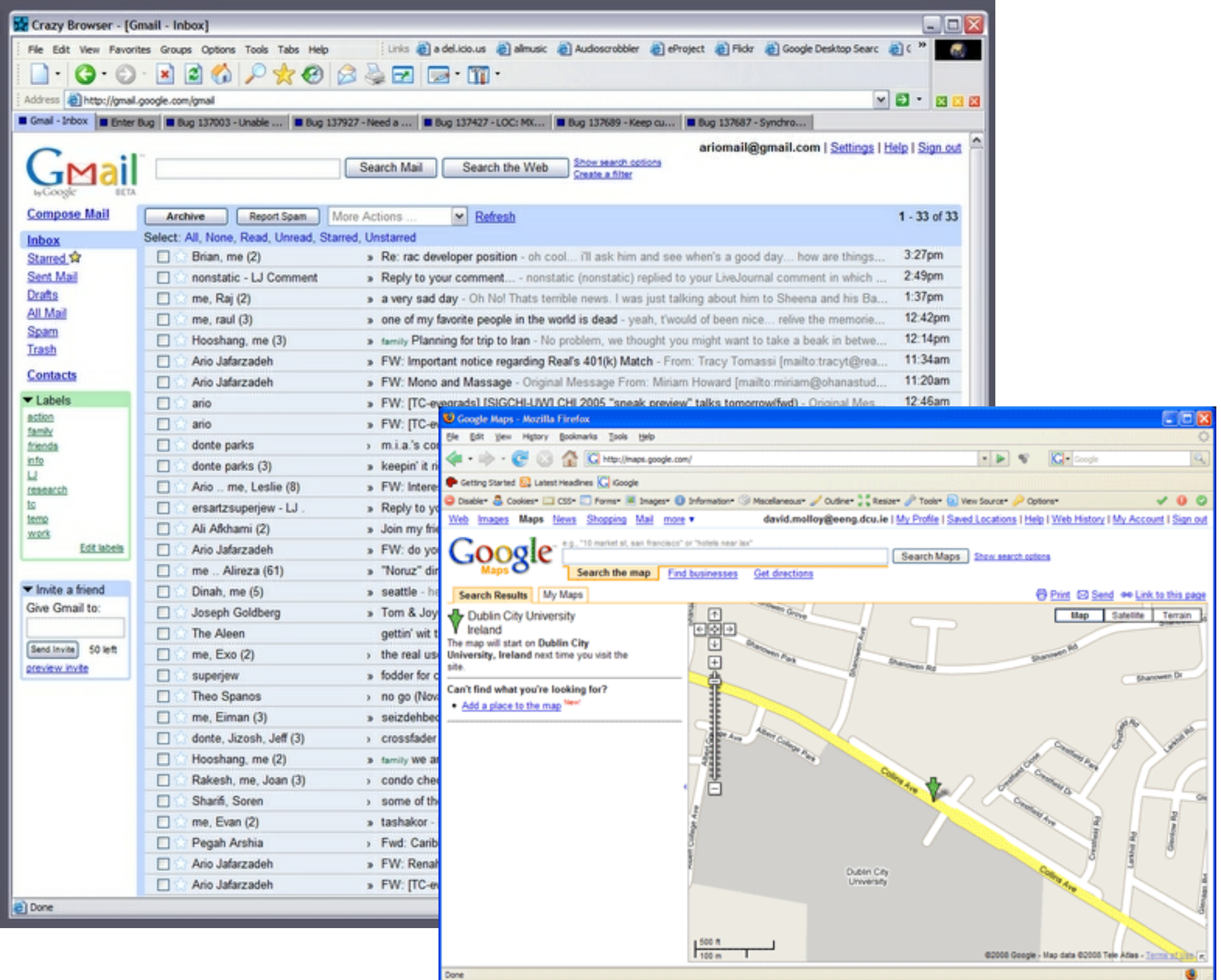

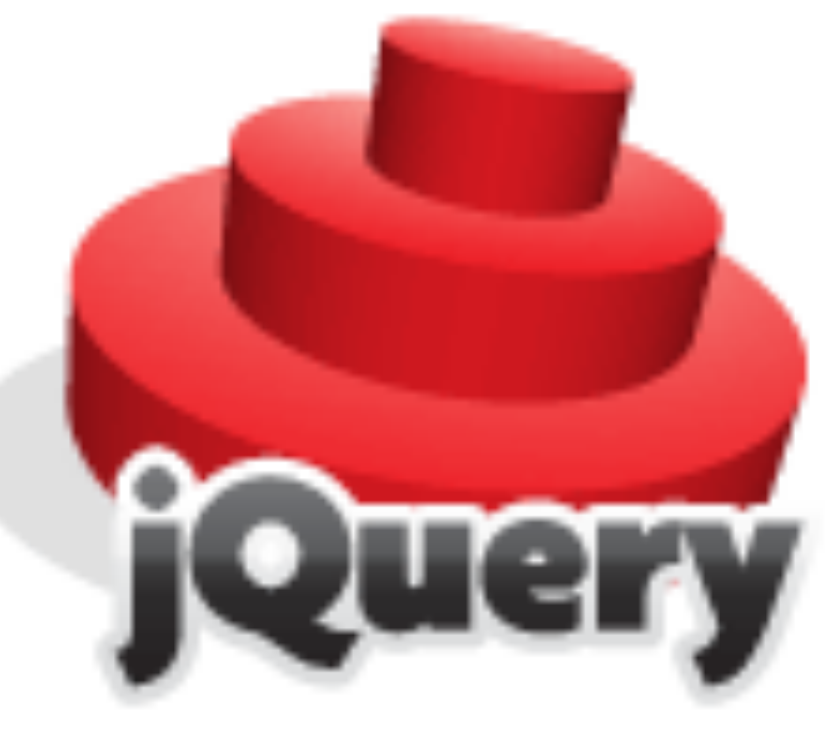

#### write less do more

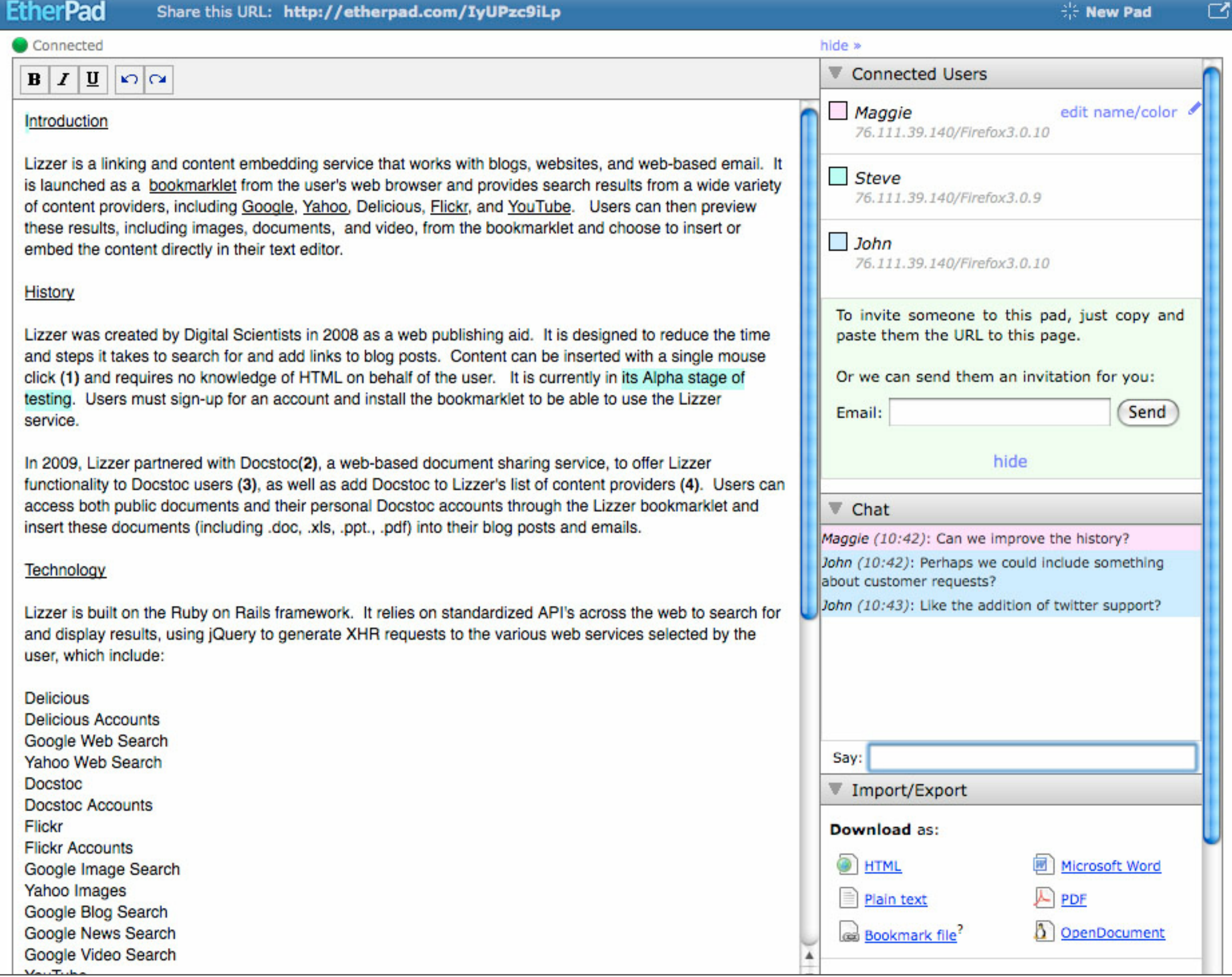

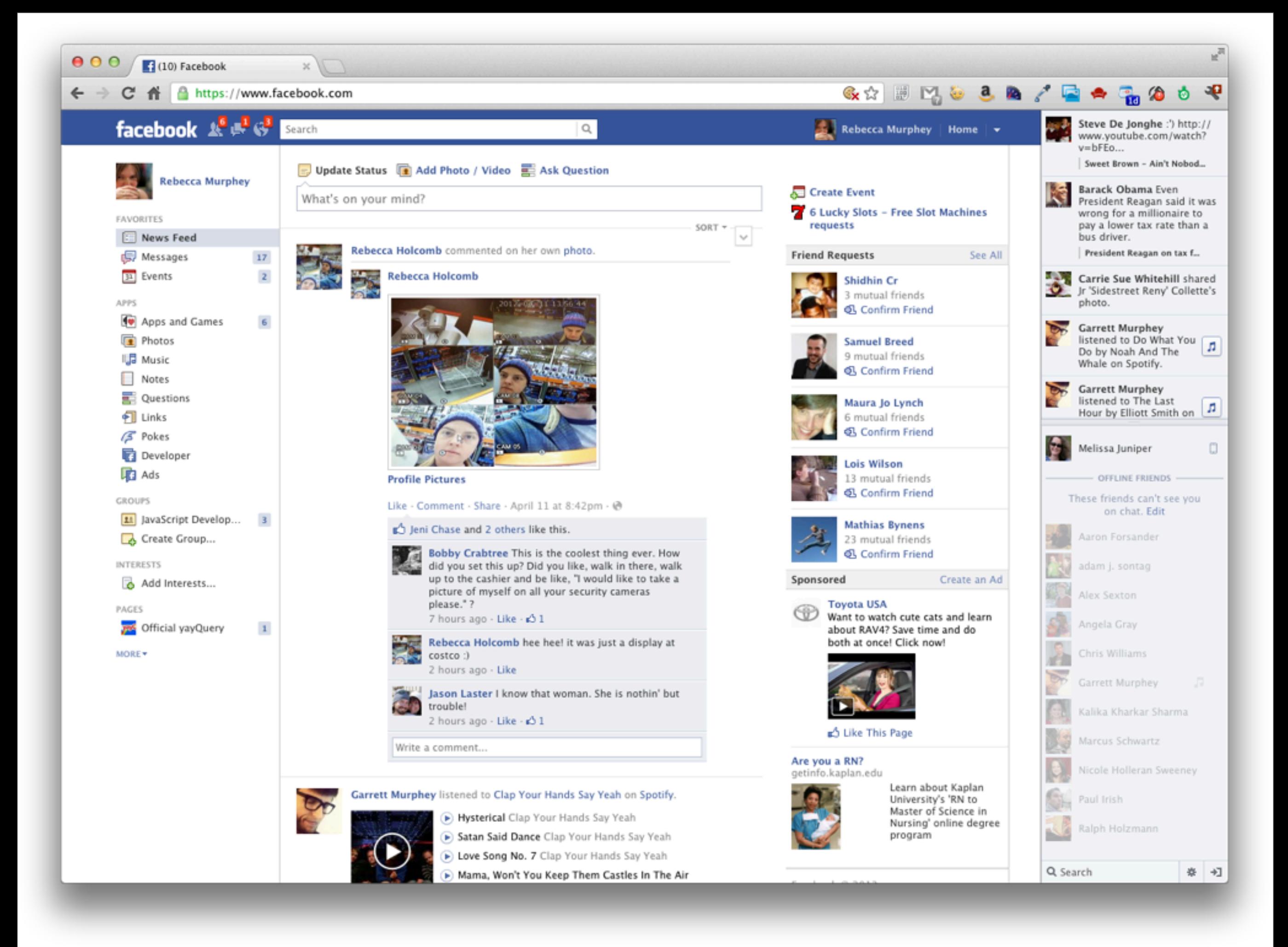

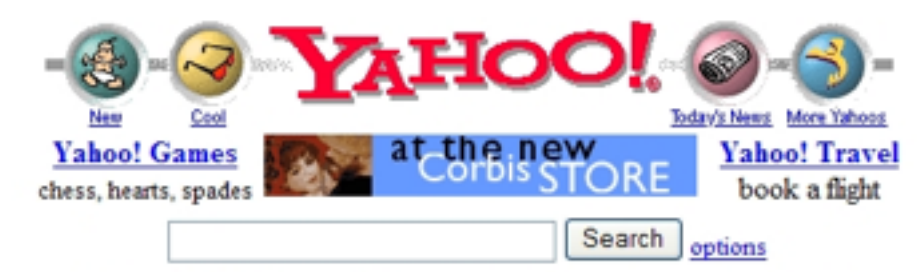

Yahoo! Mail - free email account - use it from home, school, work

Yellow Pages - People Search - Maps - Classifieds - Personals - Chat - Email Shopping - My Yahoo! - News - Sports - Weather - Stock Quotes - more...

- Arts and Humanities Architecture, Photography, Literature...
- Business and Economy [Xtra!] Companies, Finance, Employment...
- Computers and Internet [Xtra!] Internet, WWW, Software, Multimedia.
- Education Universities, K-12, College Entrance...
- Entertainment [Xtra!] Cool Links, Movies, Music, Humor...
- Government Military, Politics [Xtra!], Law, Taxes...
- Health [Xtra!] Medicine, Drugs, Diseases, Fitness...
- News and Media [Xtra!] Current Events, Magazines, TV, Newspapers...
- Recreation and Sports [Xtra!] Sports, Games, Travel, Autos, Outdoors...
- Reference Libraries, Dictionaries, Phone Numbers...
- Regional Countries, Regions, U.S. States...
- Science CS. Biology, Astronomy, Engineering...
- Social Science Anthropology, Sociology, Economics...
- Society and Culture People, Environment, Religion...

What's New - Weekly Picks - Today's Web Events - Yahoo! Internet Life which are the company of the

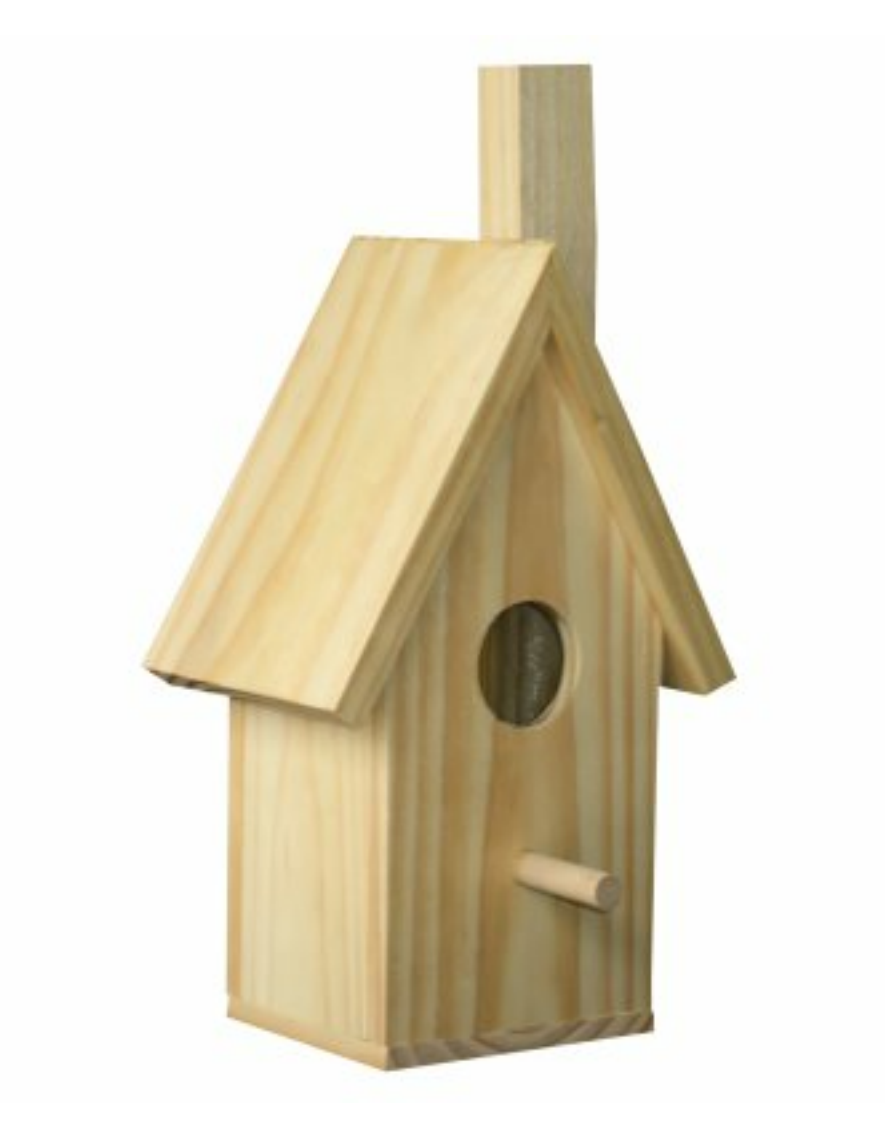

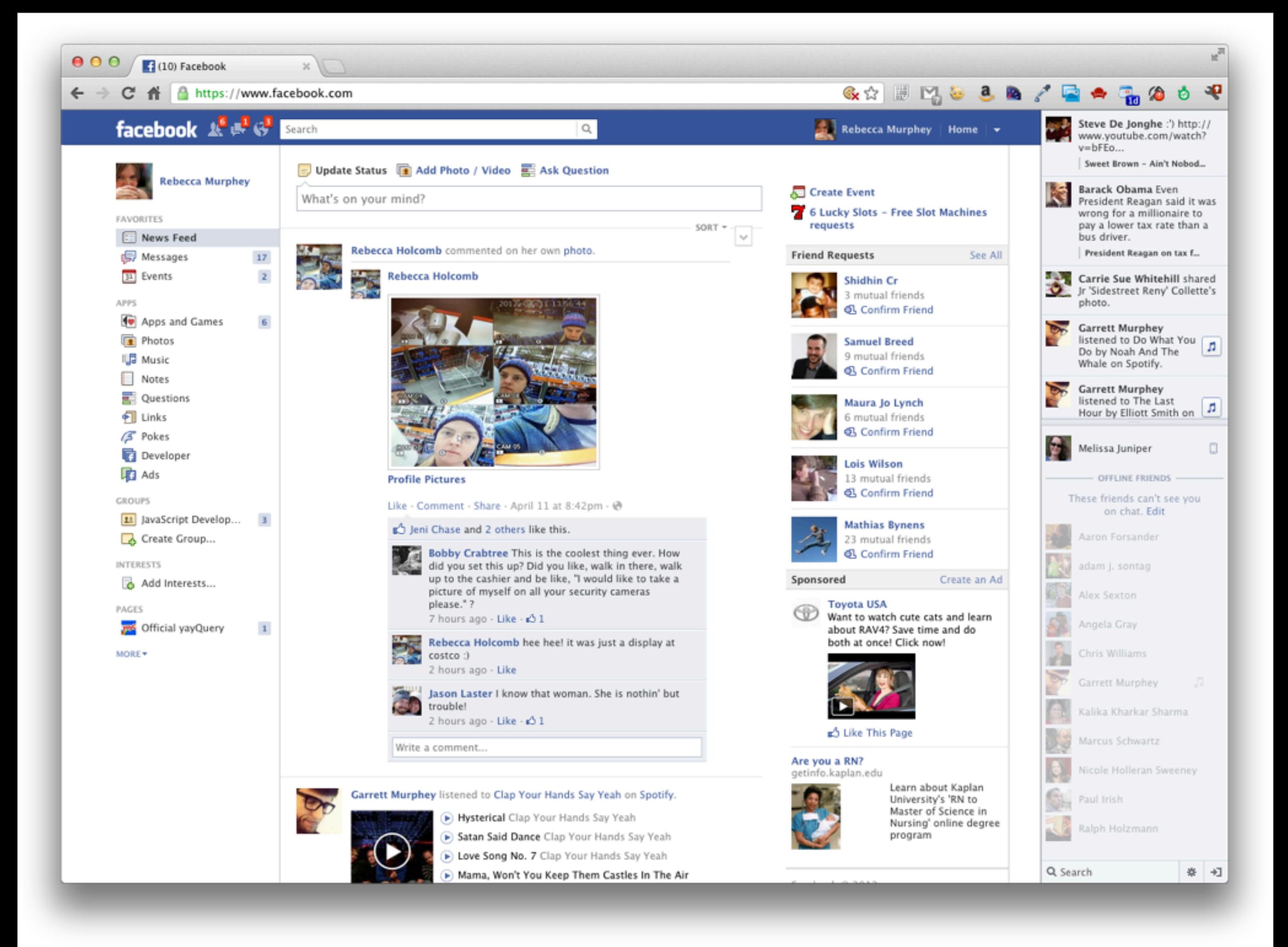

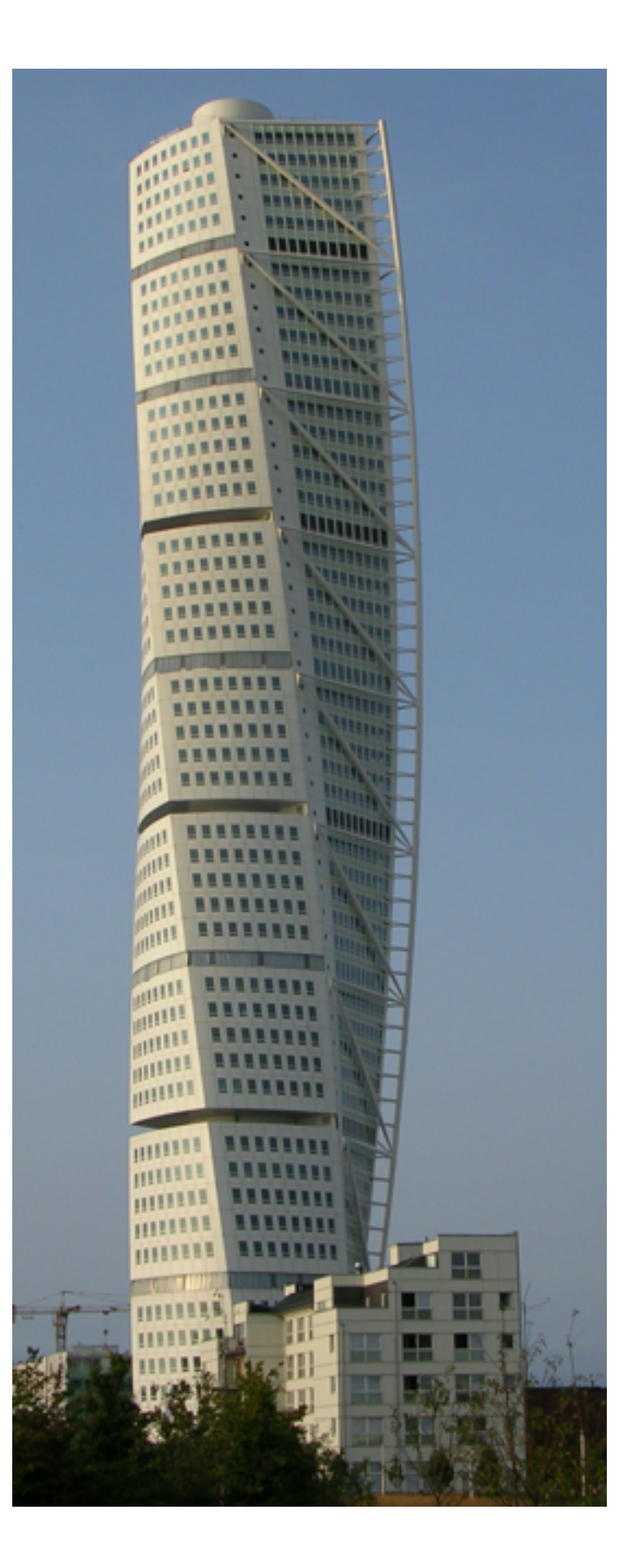

*Our emphasis shifts from trivia to tools as we are required to automate, streamline, and bullet-proof our processes.*

## bit.ly/front-end-dev-baseline

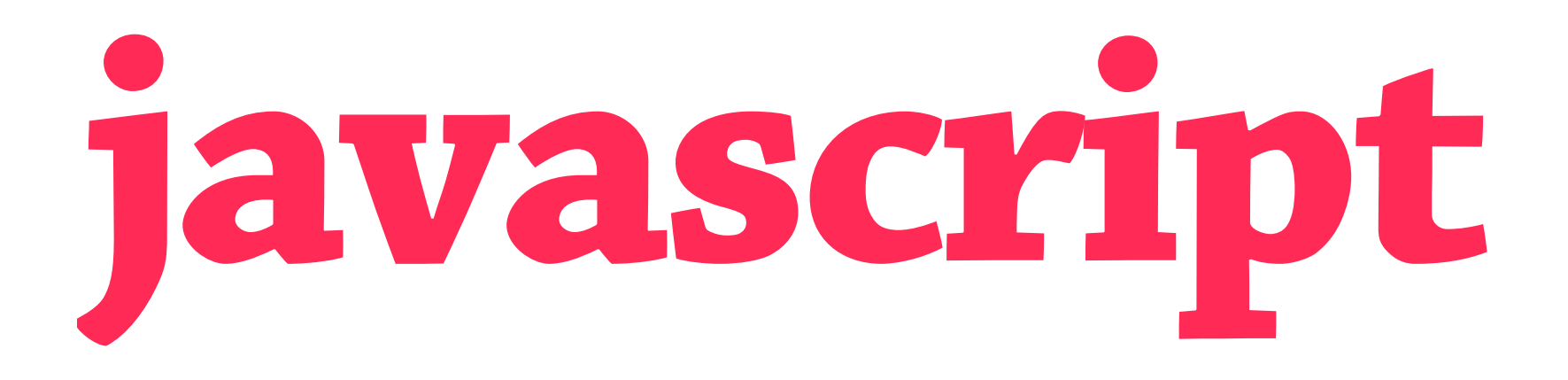

jQuery, underscore, basic JavaScript

## **you should know:**

jQuery-less JavaScript, prototypal inheritance, Function.bind, basics of Backbone, Ember, canJS or similar

## https://github.com/rmurphey/js-assessment

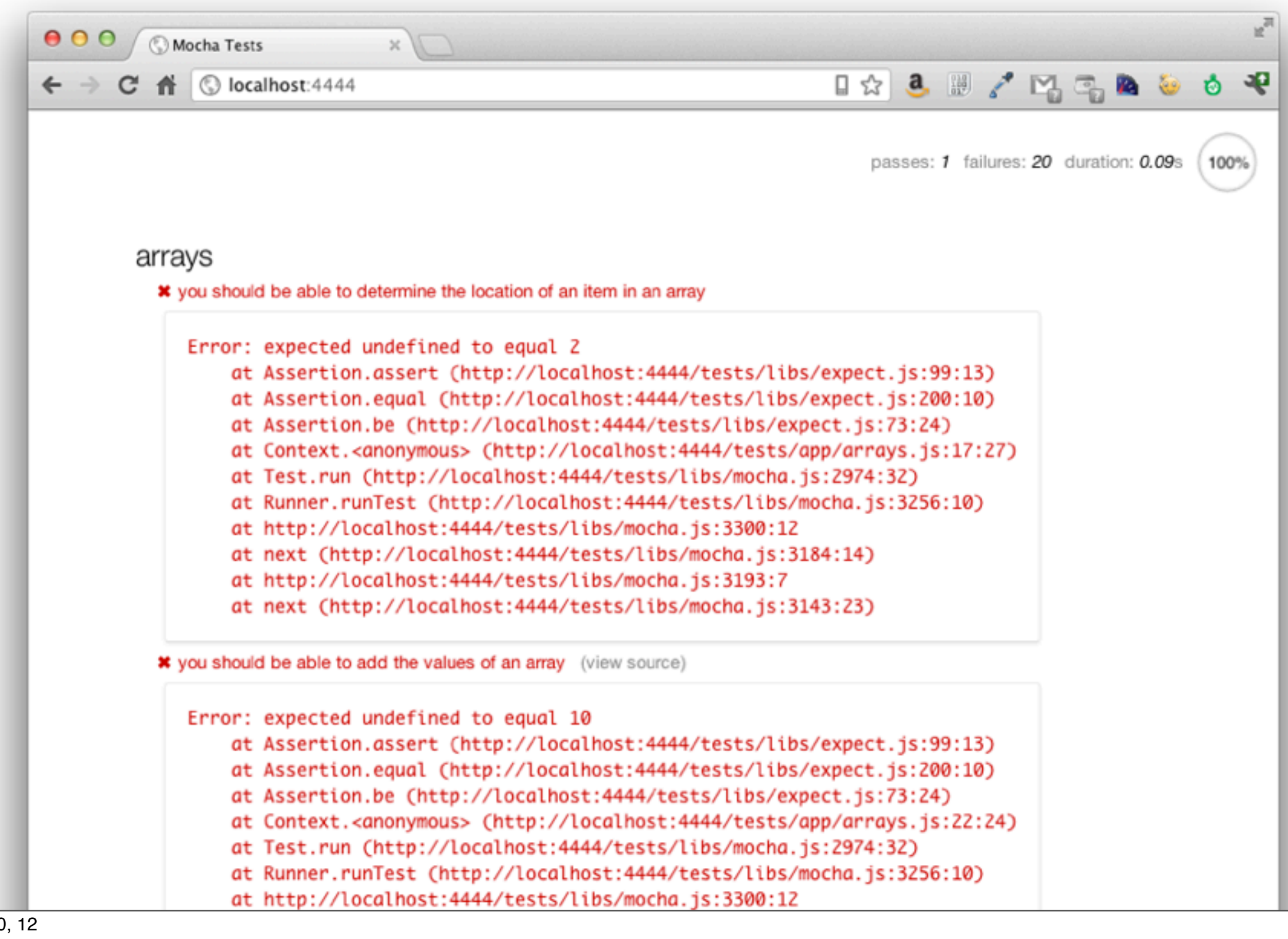

```
 4 
  5 beforeEach(function() {
 6 a = [1, 2, 3, 4];7 b = {
  8 foo : 'bar',
  9 baz : 'bim'
10 };
11 
12 fn = function() { };
13 });
14 
15 it("you should be able to determine the location of an item in an array", function() {
16 // define a function for fn so that the following will pass
17 expect(fn(a, 3)).to.be(2);
18 });
19 
20 it("you should be able to add the values of an array", function() {
21 // define a function for fn so that the following will pass
22 expect(fn(a)).to.be(10);
23 });
24 
25 it("you should be able to remove an item from an array", function() {
26 // define a function for fn so that the following will pass
27 var result = fn(a, 2);28 expect(result).to.have.length(3);
29 expect(result.join(' ')).to.be('1 3 4');
30 });
31 
32 it("you should be able to add an item to the end of an array", function() {
33 // define a function for fn so that the following will pass
34 var result = fn(a, 10);
35 expect(result).to.have.length(5);
36 expect(result[result.length - 1]).to.be(10);
37 \quad \};
38 
39 it("you should be able to create an array from two arrays", function() {
40 // define a function for fn so that the following will pass
41 var c = [ 'a', 'b', 'c' ],
42 result = fn(a, c);
```
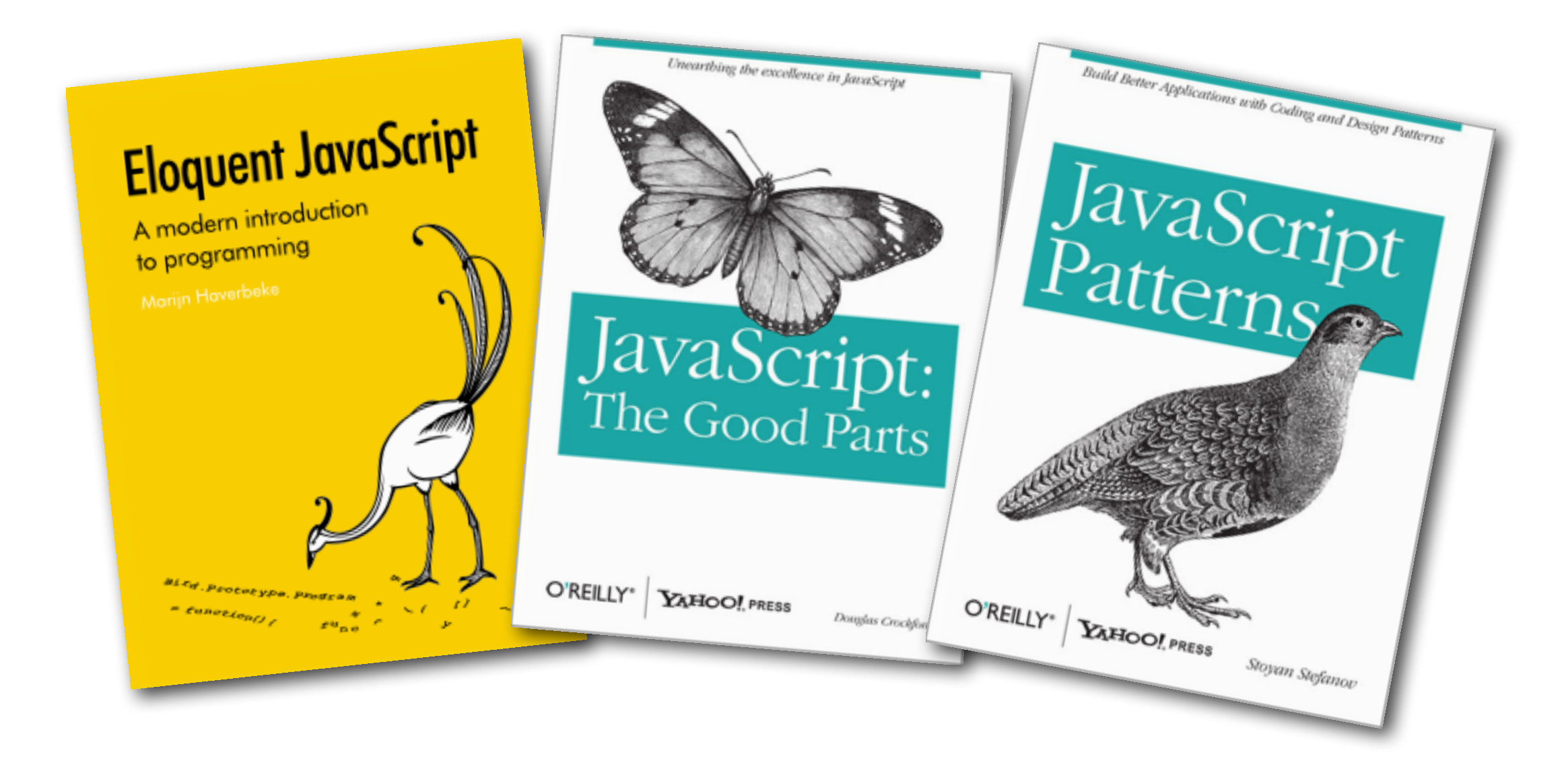

#### eloquentjavascript.net

# **git & github**

creating a new repo, cloning a repo, branching and merging locally

## **you should know:**

collaboration workflow, pull requests, code reviews

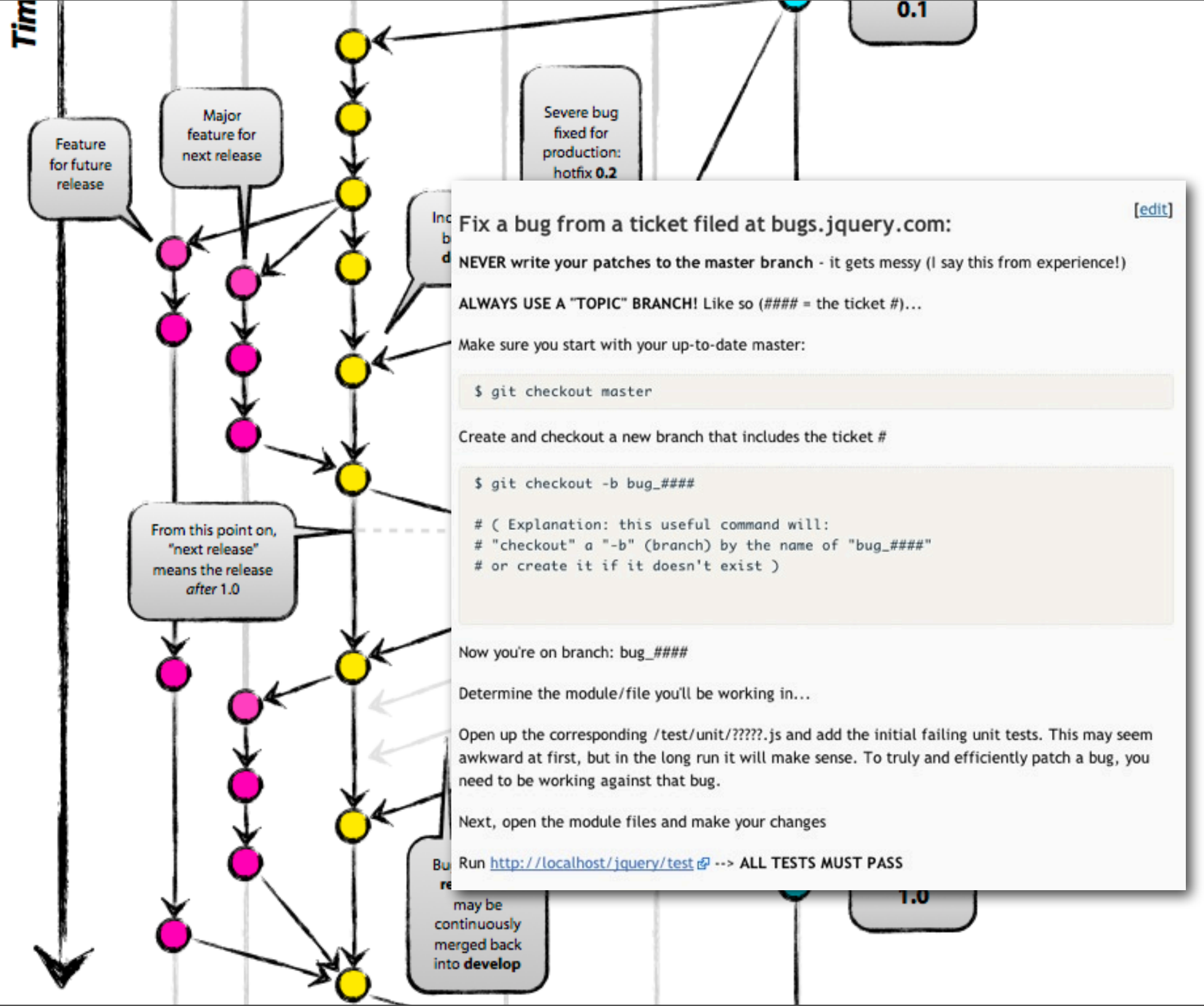

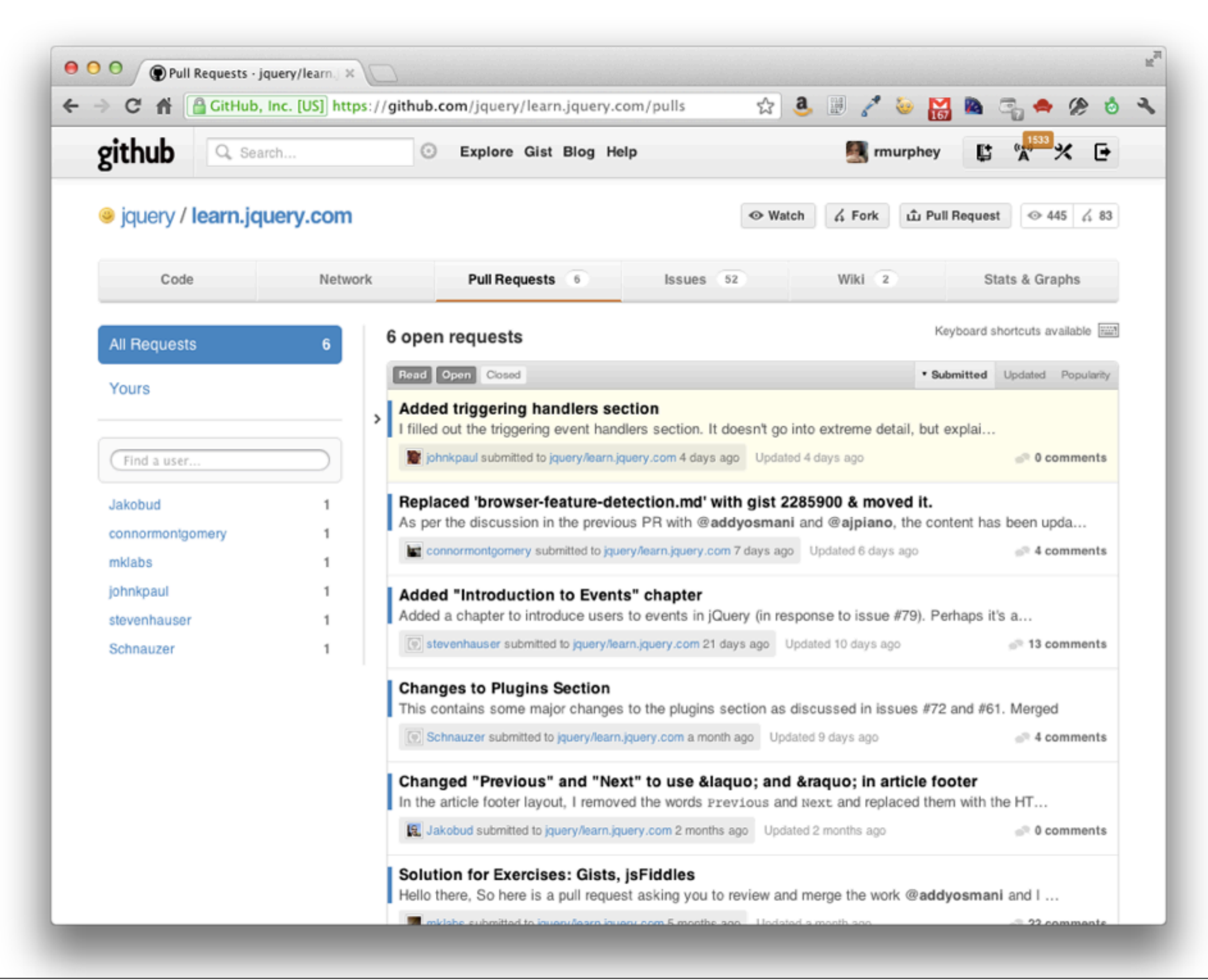

# **modularity & builds**

to keep scripts out of your <head>, to limit the number of http requests, to reduce http overhead via minification

## **you should know:**

AMD, RequireJS / Almond, UglifyJS, Closure Compiler

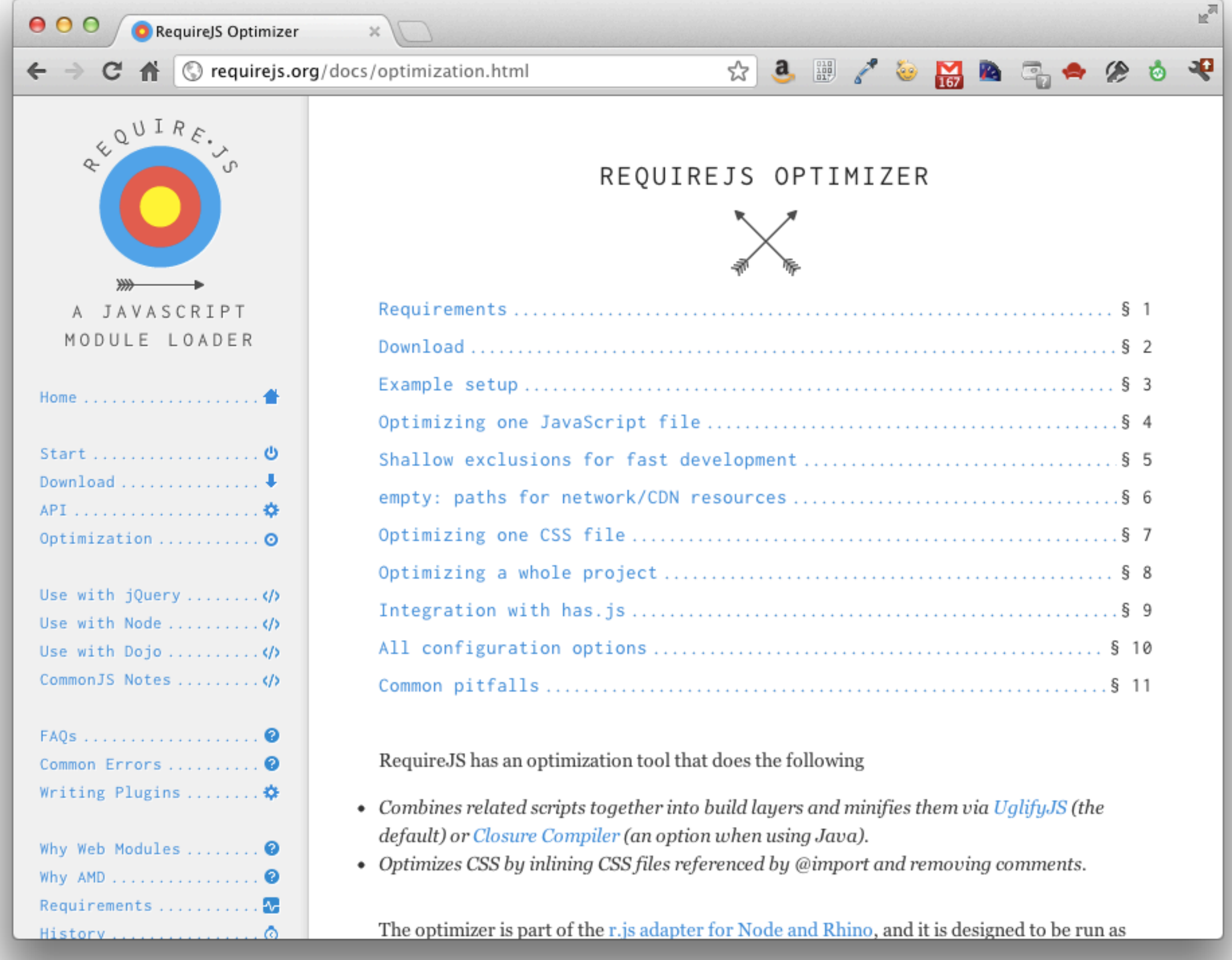

```
 1 ({
  2 baseUrl : 'app',
  3 dir : 'build',
  4 paths : {
  5 lib : '../lib',
  6 plugins : '../lib/plugins',
  7 app : '.',
  8 
  9 jquery : '../lib/jquery',
10 underscore : '../lib/underscore',
11 backbone : '../lib/backbone',
12 
13 use : '../lib/plugins/use',
14 text : '../lib/plugins/text'
15 },
16 
17 use : {
18 underscore : {
19 attach : '_'
20 },
21 backbone : {
22 deps : [ 'use!underscore', 'jquery' ],
23 attach : [ 'Backbone' ]
24 }
25 },
26 
27 modules : [
28 {
29 name : 'app/main'
30 }
31 ]
32 })
```
## r.js -o your.build.js

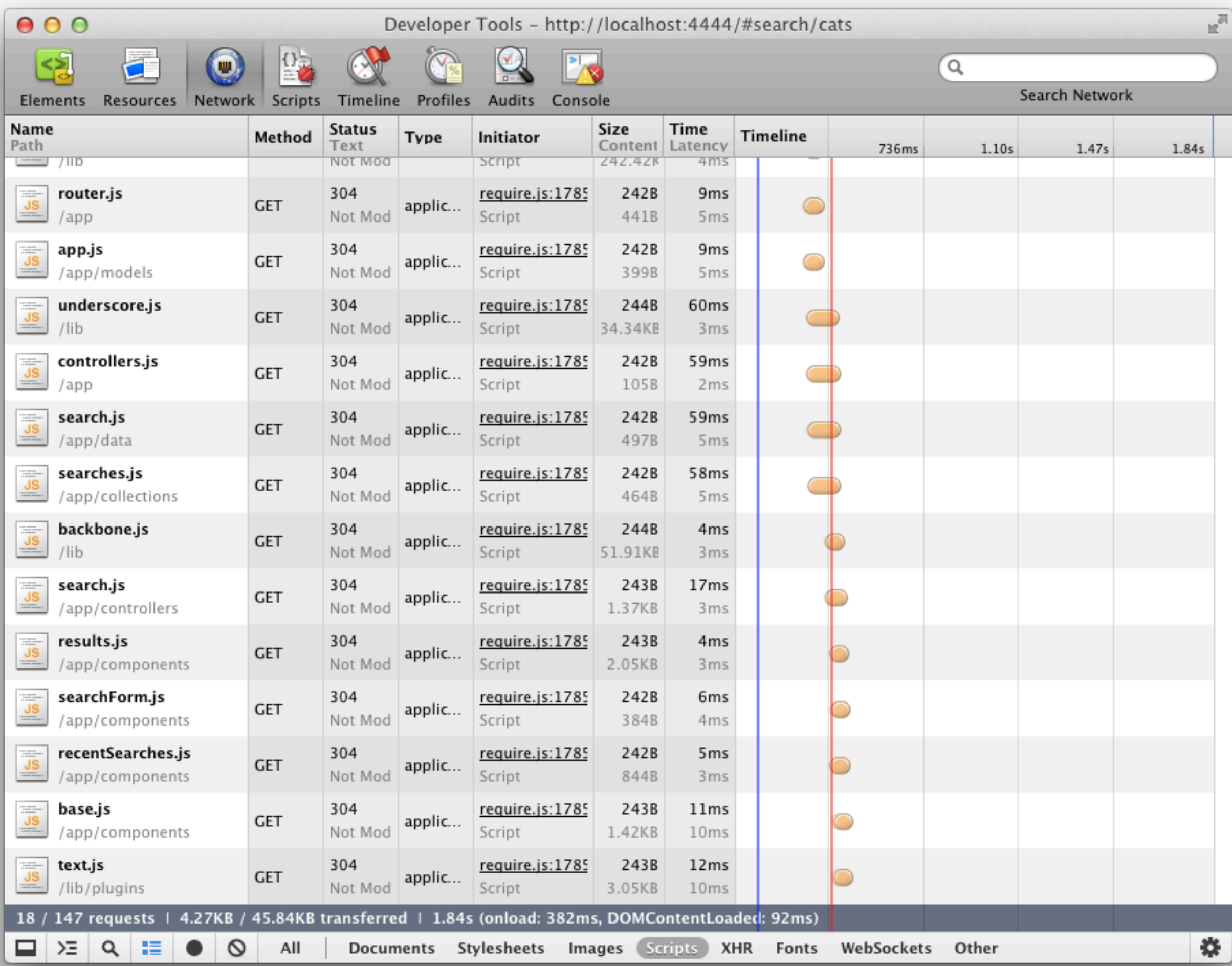

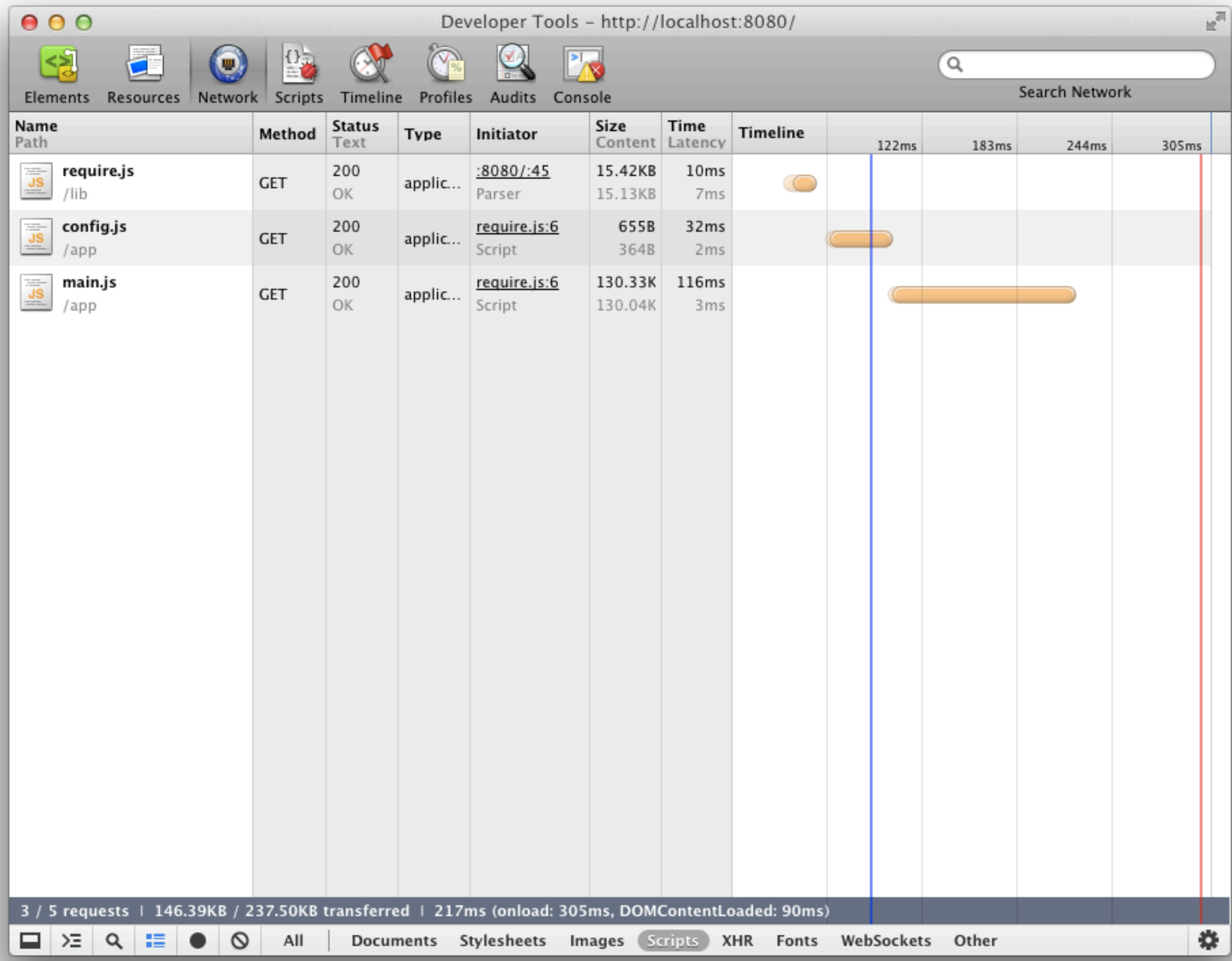

# **dev tools**

## console.log, console.dir, editing CSS, the network tab, Firebug or Chrome dev tools

## **you should know:**

breakpoints & step debugging, \$0, timelines & profiles, other browsers

![](_page_34_Picture_0.jpeg)

![](_page_35_Picture_0.jpeg)

# **command line**

## Is it **unreasonable to ask for a GUI** so that whatever I'm doing works like all the other programs I use all day?

*Dark\_Prism on Reddit*

## Now you can berate me for not understanding the Terminal if you like, but I'll trade your ruby gems for my under-colour removal and dot gain, any day of the week. **How hard should this be?**

*Andy Clarke, author of "Hardboiled Web Design"*

either that the command line is amazing, or the command line is terrifying

#### **you should know:**

ack, ssh, find, curl, git, npm; creating aliases for commonly used commands

![](_page_40_Picture_4.jpeg)

![](_page_41_Picture_0.jpeg)

to send data, not HTML, from the server; to build HTML as a string & insert it into the DOM all at once<sup>\*</sup>

## **you should know:**

various templating libraries & tradeoffs, the RequireJS text! plugin

![](_page_43_Picture_4.jpeg)

```
 1 define([
  2 'app/components/base',
  3 'text!app/templates/searchForm.html'
 4 ], function(C, tpl) {
  5 return C({
  6 template : tpl,
  7 
  8 events : {
  9 'submit .search-form' : '_onSearch'
10 },
11 
12 _onSearch : function(e) {
13 e.preventDefault();
14 var term = $.trim(this.query('.js-input').val());
15 if (!term) { return; }
16 this.trigger('search', term);
17 }
18 });
19 });
```
![](_page_45_Picture_0.jpeg)

that CSS is difficult to maintain, that you should be modularizing your CSS, that you should combine & minify CSS for production

#### **you should know:**

SASS, Stylus, and/or LESS; RequireJS for plain CSS optimization

```
 1 border-radius()
  2 -webkit-border-radius arguments
  3 -moz-border-radius arguments
  4 border-radius arguments
  5 
  6 body
  7 font 12px Helvetica, Arial, sans-serif
  8 
  9 a.button
10 border-radius 5px
```

```
 1 $blue: #3bbfce;
  2 $margin: 16px;
  3 
  4 .content-navigation {
  5 border-color: $blue;
  6 color:
  7 darken($blue, 9%);
  8 }
  9 
10 .border {
11 padding: $margin / 2;
12 margin: $margin / 2;
13 border-color: $blue;
14 }
```
![](_page_49_Picture_0.jpeg)

Friday, April 20, 12

# **testing**

you should be testing your code, but it's hard to know where to start

## **you should know:**

modularizing code makes testing easier; baby steps are better than no steps at all

![](_page_52_Figure_0.jpeg)

Mocha is a feature-rich JavaScript test framework running on node and the browser, making asynchronous testing simple and fun. Mocha tests run serially, allowing for flexible and accurate reporting, while mapping uncaught exceptions to the correct test cases. Hosted on GitHub.

#### Features browser support simple async support test coverage reporting string diff support javascript API for running tests proper exit status for CI support etc

*We desperately need more resources to teach people how to get started with testing.*

## **automation**

![](_page_55_Picture_9.jpeg)

#### $\boldsymbol{\mathsf{grunt}}$  /

![](_page_55_Picture_10.jpeg)

![](_page_56_Picture_0.jpeg)

subtle flaws in code can ruin your day, a project's existing style

## **you should know:**

JSHint, pre-commit hooks, editor plugins

![](_page_58_Picture_0.jpeg)

#### **Enforcing Options**

These options tell JSHint to be more strict towards your code. Use them if you want to allow only a safe subset of JavaScript-very useful when your codebase is shared with a big number of developers with different skill levels.

![](_page_58_Picture_24.jpeg)

![](_page_59_Picture_0.jpeg)

w3schools.com is abhorrent

## **you should know:**

MDN, dochub.io; prefix all your JS searches with "mdn" (or !js on duckduckgo)

![](_page_61_Picture_0.jpeg)

#### Array.indexOf Type a JavaScript class/function nam

**Arithmetic Operators** 

Array.ReduceRight

Array.constructor

Array.Reduce

Array.concat

Array.every

Array.filter

Array.forEach Array.indexOf

Array.isArray Array.join

Array.length

Array.map

Array.pop

Array.push

Array.slice

Array.some

Array.sort Array.splice

Array.toSource

Array.toString Array.unshift

**ArrayBuffer** 

Boolean

**ArrayBufferView** 

**Assignment Operators Bitwise Operators** 

Boolean.constructor

Dealers evakelyma

Array.reverse Array.shift

Array.lastIndexOf

Array.prototype

Array

#### Summary

Returns the first index at which a given element can be found in the array, or -1 if it is not present.

#### Method of Array

Implemented in JavaScript 1.6 ECMAScript Edition ECMAScript 5th Edition

#### Syntax

array.indexOf(searchElement[, fromIndex])

#### **Parameters**

#### searchElement

Element to locate in the array.

#### fromIndex

The index at which to begin the search. Defaults to 0, i.e. the whole array will be searched. If the index is greater than or equal to the length of the array, -1 is returned, i.e. the array will not be searched. If negative, it is taken as the offset from the end of the array. Note that even when the index is negative, the array is still searched from front to back. If the calculated index is less than 0, the whole array will be searched.

#### **Description**

index0f compares searchElement to elements of the Array using strict equality (the same method used by the ===, or triple-equals, operator).

#### Compatibility

index0f is a recent addition to the ECMA-262 standard; as such it may not be present in all browsers. You can work around this by inserting the following code at the beginning of your scripts, allowing use of index0f in implementations which do not natively support it. This algorithm is exactly the one specified in ECMA-262, 5th edition, assuming Object, TypeError, Number, Math.floor, Math.abs, and Math.max have their original value.

#### if (!Array.prototype.indexOf) { Array.prototype.indexOf = function (searchElement /\*, fromIndex \*/ ) { "use strict":

Friday, April 20, 12

A good programmer is a lazy programmer; only lazy programmers will want to write the kind of tools that might replace them in the end. But for a lazy programmer to be a good programmer, **he or she must be incredibly**  *unlazy* **when it comes to learning how to stay lazy**.

> *Paraphrased from Philipp Lenssen, "Why Good Programmers are Lazy and Dumb"*

#### rmurphey.com • @rmurphey • bocoup.com bit.ly/front-end-dev-baseline

![](_page_63_Picture_1.jpeg)